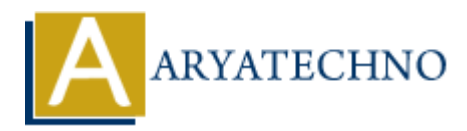

# **Identifying and troubleshooting performance issues in centos**

**Topics :** Centos Server **Written on** March 05, 2024

Identifying and troubleshooting performance issues on your CentOS system involves analyzing various system resources and identifying bottlenecks that affect performance. Here's a systematic approach to identify and troubleshoot performance issues: Centos Server<br> **On** March 05, 2024<br>
Ing and troubleshooting performance issues on your CentOS system involves analy<br>
system resources and identifying bottlenecks that affect performance. Here's a syst<br>
to identify and trou

## **1. Monitor System Resources:**

- Use monitoring tools like top, vmstat, sar, iostat, free, df, netstat, and iftop to monitor CPU, memory, disk I/O, network, and other system resources.
- Monitor system performance over time to identify patterns and trends.

## **2. Identify Resource Bottlenecks:**

- Analyze the output of monitoring tools to identify resource bottlenecks that may be causing performance issues.
- Common bottlenecks include high CPU usage, memory exhaustion, disk I/O saturation, network congestion, and application-level issues.

## **3. Check System Load:**

Check the system load average using the uptime or w command. A high load average indicates that the system is under heavy load and may be experiencing performance issues.

## **4. Analyze CPU Usage:**

- Use tools like top, vmstat, or sar to analyze CPU usage. Identify processes or applications consuming excessive CPU resources.
- Check CPU utilization, load distribution, context switches, and interrupts.

## **5. Check Memory Usage:**

- Monitor memory usage using tools like free or vmstat. Check total memory, used memory, free memory, and swap space usage.
- Identify processes or applications consuming large amounts of memory.
- Check for memory leaks or inefficient memory usage patterns.

## **6. Monitor Disk I/O:**

Use tools like iostat or sar to monitor disk I/O statistics. Check disk read/write rates, disk

utilization, and disk latency.

- Identify processes or applications generating high disk I/O activity.
- Check for disk space issues and filesystem performance.

## **7. Monitor Network Traffic:**

- Use tools like netstat, iftop, or nload to monitor network traffic. Check network utilization, packet rates, and bandwidth usage.
- Identify network-intensive processes or applications.
- Check for network congestion or latency issues.

## **8. Review Application Logs:**

- Review application logs and system logs (e.g., /var/log/messages, /var/log/syslog, /var/log/httpd/access\_log, /var/log/httpd/error\_log) for errors, warnings, or performance-related messages. **APY Application Logs:**<br>
We application logs and system logs (e.g., /var/log/messages, /var/log/system/log/httpd/access\_log, /var/log/httpd/error\_log) for errors, wanning<br>
from mace-related messages.<br>
Ock for application-s
- Look for application-specific issues or abnormalities that may affect performance.

# **9. Optimize System Configuration:**

- Review system configuration settings and optimize system parameters for better performance.
- Adjust kernel parameters, filesystem parameters, network settings, and application settings as needed.
- Follow best practices for system tuning and optimization.

## **10. Troubleshoot Application-Level Issues:**

- If performance issues are specific to certain applications, troubleshoot application-level issues.
- Identify inefficient code, database queries, or resource-intensive operations.
- Optimize application code, database queries, and configuration settings.

# **11. Implement Performance Tuning:**

- Implement performance tuning techniques based on identified bottlenecks and recommendations from monitoring tools.
- Use techniques like load balancing, caching, compression, and optimization to improve performance.

# **12. Regularly Review and Monitor:**

- Continuously review system performance and monitor for any changes or anomalies.
- Implement proactive monitoring and alerting to detect performance issues early and take preventive actions.

# © Copyright **Aryatechno**. All Rights Reserved. Written tutorials and materials by [Aryatechno](https://www.aryatechno.com/)